#### **Farbmetrische Daten für Systemketten ORS18 −> ORS18, TLS00, NRS18, SRS18**

Für Eingabe *olv\****30** (ORS18 ) und Ausgabe *LCH\****am** für 4 Systeme ( *m* = 0 bis 4) Sechs CIELAB-Bunttonwinkel des Gerätes ORS18: (37.7 96.4 150.9 236.0 305.0 353.7); Sechs CIELAB-Bunttonwinkel des Gerätes TLS00: (40.0 102.8 136.0 196.4 306.3 328.2); Sechs CIELAB-Bunttonwinkel des Gerätes NRS18: (25.5 92.3 162.2 217.0 271.7 328.6); Sechs CIELAB-Bunttonwinkel des Gerätes SRS18: (30.0 90.0 150.0 210.0 270.0 330.0);

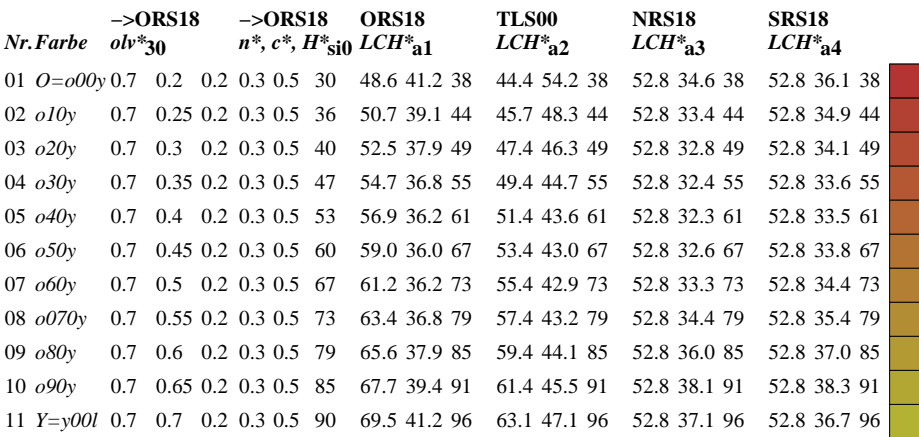

**Ziel:** Koordinatentransfer *olv\****30** (System m=0) nach *LCH\****am** (System m=1 bis 4) Die Gleichungen für relative Schwarzheit und Buntheit sind gültig für jedes Gerät:

$$
n^* = 1 - \max\left(\,0^*\,30},\,l^*\,30},\,v^*\,30}\,\right) \tag{1}
$$

 $c^* = max ( \theta^* \mathbf{a}_0, l^* \mathbf{a}_0, v^* \mathbf{a}_0 ) - min ( \theta^* \mathbf{a}_0, l^* \mathbf{a}_0, v^* \mathbf{a}_0 )$ (2) Für die Berechnung des fehlenden relativen Geräte-Bunttons nehme als Startpunkt an, dass die drei Werte  $olv^*_{30}$  zum Standard-Gerät s=SRS18 gehören:<br>Relative Rot-Grün-Buntheit:  $a^*_{r0} = o^*_{30} cos(30) + l^*_{30} cos(150)$ Relative Rot-Grün-Buntheit:  $a^*_{r0} = a^*_{30} \cos(30) + l^*_{30} \cos(150)$  (3)<br>Relative Gelb-Blau-Buntheit:  $b^*_{r0} = a^*_{30} \sin(30) + l^*_{30} \sin(150) - v^*_{30} \sin(270)$  (4)  $b^*_{r0} = o^*_{30} \sin(30) + l^*_{30} \sin(150) - v^*_{30} \sin(270)$  (4) Standard Ganzzahl-Buntton:  $H^*_{\text{si0}} = \text{round} [\text{atan} (b^*_{\text{r0}} / a^*_{\text{r0}})]$  (5) Hole Geräte-Ganzzahl-Buntton:  $H^*_{\text{ai0}} = H^*_{\text{si}}$  ai  $[H^*_{\text{si0}}]$  (6)

Hole Gerätedaten  $LCH^*_{\mathbf{a},\mathbf{M0}}$  aus Tabelle mit 361 Einträgen für  $H^*_{\mathbf{a}i0}$  von 0 bis 360 Grad Helligkeit, Buntheit, Buntton:  $LCH^*_{\mathbf{a},\mathbf{M0}} = LCH^*_{\mathbf{a},\mathbf{M0}}$  [ $H^*_{\mathbf{a}i0}$ ] (7  $LCH^*$ **a**,M0 =  $LCH^*$ **a**,M0 [  $H^*$ **ai0** ] (7) Hole Gerätedaten *LCH\****a,Mm** aus Tabelle mit 361 Einträgen für *H\****ai0** von 0 bis 360 Grad Helligkeit, Buntheit, Buntton:  $LCH^*_{a, Mm} = LCH^*_{a, Mm} [H^*_{ai0}]$  (8) Für jedes Ein- oder Ausgabegerät (m=0 bis 4) gilt für konstante  $n^*$ ,  $c^*$ ,  $l^*$ ,  $H^*$ <sub>a</sub>:<br>CIELAB-Helligkeit:  $L^*$ <sub>m</sub> =  $L^*$ <sub>3m</sub> =  $L^*$ <sub>Nm</sub> +  $l^*$  [ $L^*$ <sub>Wm</sub> -  $L^*$ <sub>Nm</sub>]

 $L^*_{\text{nm}} = L^*_{\text{am}} = L^*_{\text{Nm}} + l^* \left[ L^*_{\text{Wm}} - L^*_{\text{Nm}} \right]$  (9)<br>  $C^*_{\text{am}} = c^* C^*_{\text{a,Mm}}$  (10) Adaptierte CIELAB-Buntheit:  $C^*_{am} = c^* C^*_{a,Mm}$  (10)<br>Adaptierter CIELAB-Buntton:  $H^*_{am} = H^*_{a,M0} = H^*_{a,Mm}$  (11)  $H^*$ **am** =  $H^*$ **a**, $M0 = H^*$ **a**, $Mm$  (11) **Ergebnis:** geräteabhängige adaptierte CIELAB-Daten von 4 Systemen m=1 bis 4: Helligkeit, Buntheit, Buntton: *LCH\****am** (12)

# Für Eingabe *olv\****30** (TLS00 ) und Ausgabe *LCH\****am** für 4 Systeme ( *m* = 0 bis 4) **Farbmetrische Daten für Systemketten TLS00 −> ORS18, TLS00, NRS18, SRS18** Sechs CIELAB-Bunttonwinkel des Gerätes ORS18: (37.7 96.4 150.9 236.0 305.0 353.7); Sechs CIELAB-Bunttonwinkel des Gerätes TLS00: (40.0 102.8 136.0 196.4 306.3 328.2); Sechs CIELAB-Bunttonwinkel des Gerätes NRS18: (25.5 92.3 162.2 217.0 271.7 328.6); Sechs CIELAB-Bunttonwinkel des Gerätes SRS18: (30.0 90.0 150.0 210.0 270.0 330.0);

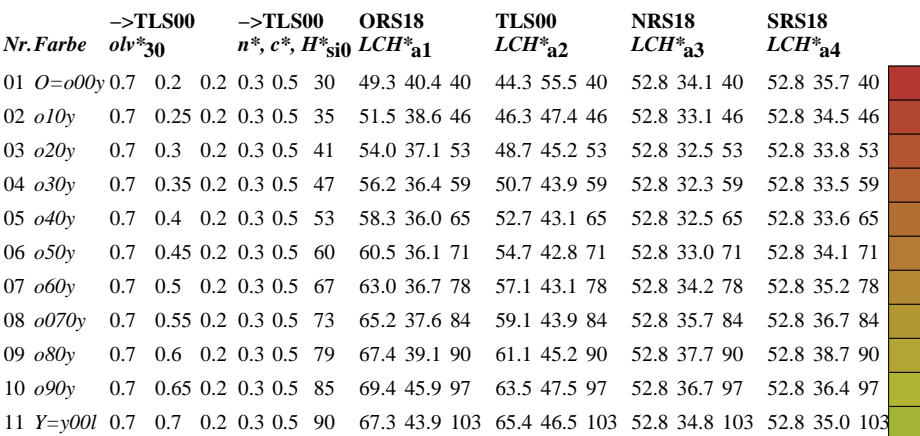

**Ziel:** Koordinatentransfer *olv\****30** (System m=0) nach *LCH\****am** (System m=1 bis 4) Die Gleichungen für relative Schwarzheit und Buntheit sind gültig für jedes Gerät:

$$
n^* = 1 - \max\left(\,0^*\,30},\,l^*\,30},\,v^*\,30}\,\right) \tag{1}
$$

 $c^* = max ( \theta^* \mathbf{a}_0, l^* \mathbf{a}_0, v^* \mathbf{a}_0 ) - min ( \theta^* \mathbf{a}_0, l^* \mathbf{a}_0, v^* \mathbf{a}_0 )$ (2) Für die Berechnung des fehlenden relativen Geräte-Bunttons nehme als Startpunkt an, dass die drei Werte  $olv^*_{30}$  zum Standard-Gerät s=SRS18 gehören:<br>Relative Rot-Grün-Buntheit:  $a^*_{r0} = o^*_{30} cos(30) + l^*_{30} cos(150)$ Relative Rot-Grün-Buntheit:  $a^*_{r0} = a^*_{30} \cos(30) + l^*_{30} \cos(150)$  (3)<br>Relative Gelb-Blau-Buntheit:  $b^*_{r0} = a^*_{30} \sin(30) + l^*_{30} \sin(150) - v^*_{30} \sin(270)$  (4)  $b^*_{r0} = o^*_{30} \sin(30) + l^*_{30} \sin(150) - v^*_{30} \sin(270)$ Standard Ganzzahl-Buntton:  $H^*_{\text{si0}} = \text{round} [\text{atan} (b^*_{\text{r0}} / a^*_{\text{r0}})]$  (5) Hole Geräte-Ganzzahl-Buntton:  $H^*_{\text{ai0}} = H^*_{\text{si}}$  ai  $[H^*_{\text{si0}}]$  (6)

Hole Gerätedaten  $LCH^*_{\mathbf{a},\mathbf{M0}}$  aus Tabelle mit 361 Einträgen für  $H^*_{\mathbf{a}i0}$  von 0 bis 360 Grad Helligkeit, Buntheit, Buntton:  $LCH^*_{\mathbf{a},\mathbf{M0}} = LCH^*_{\mathbf{a},\mathbf{M0}}$  [ $H^*_{\mathbf{a}i0}$ ] (7  $LCH^*$ **a**,M0 =  $LCH^*$ **a**,M0 [  $H^*$ **ai0** ] (7) Hole Gerätedaten *LCH\****a,Mm** aus Tabelle mit 361 Einträgen für *H\****ai0** von 0 bis 360 Grad Helligkeit, Buntheit, Buntton:  $LCH^*_{a, Mm} = LCH^*_{a, Mm} [H^*_{ai0}]$  (8)

## **Farbmetrische Daten für Systemketten FRS06 −> ORS18, TLS00, NRS18, SRS18**

Für Eingabe *olv\****30** (FRS06 ) und Ausgabe *LCH\****am** für 4 Systeme ( *m* = 0 bis 4) Sechs CIELAB-Bunttonwinkel des Gerätes ORS18: (37.7 96.4 150.9 236.0 305.0 353.7); Sechs CIELAB-Bunttonwinkel des Gerätes TLS00: (40.0 102.8 136.0 196.4 306.3 328.2); Sechs CIELAB-Bunttonwinkel des Gerätes NRS18: (25.5 92.3 162.2 217.0 271.7 328.6); Sechs CIELAB-Bunttonwinkel des Gerätes SRS18: (30.0 90.0 150.0 210.0 270.0 330.0);

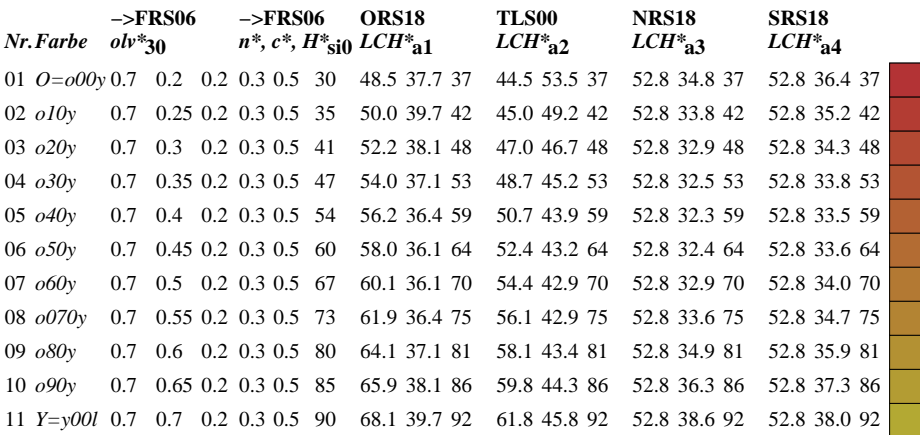

**Ziel:** Koordinatentransfer *olv\****30** (System m=0) nach *LCH\****am** (System m=1 bis 4) Die Gleichungen für relative Schwarzheit und Buntheit sind gültig für jedes Gerät:

$$
n^* = 1 - \max\left(\,0^*\,30},\,l^*\,30},\,v^*\,30}\,\right) \tag{1}
$$

 $c^* = max ( \theta^* \mathbf{a}_0, l^* \mathbf{a}_0, v^* \mathbf{a}_0 ) - min ( \theta^* \mathbf{a}_0, l^* \mathbf{a}_0, v^* \mathbf{a}_0 )$ (2) Für die Berechnung des fehlenden relativen Geräte-Bunttons nehme als Startpunkt an, dass die drei Werte  $olv^*_{30}$  zum Standard-Gerät s=SRS18 gehören:<br>Relative Rot-Grün-Buntheit:  $a^*_{r0} = o^*_{30} cos(30) + l^*_{30} cos(150)$ Relative Rot-Grün-Buntheit:  $a^*_{r0} = a^*_{30} \cos(30) + l^*_{30} \cos(150)$  (3)<br>Relative Gelb-Blau-Buntheit:  $b^*_{r0} = a^*_{30} \sin(30) + l^*_{30} \sin(150) - v^*_{30} \sin(270)$  (4)  $b^*_{r0} = o^*_{30} \sin(30) + l^*_{30} \sin(150) - v^*_{30} \sin(270)$ Standard Ganzzahl-Buntton:  $H^*_{\text{si0}} = \text{round} [\text{atan} (b^*_{\text{r0}} / a^*_{\text{r0}})]$  (5) Hole Geräte-Ganzzahl-Buntton:  $H^*_{\text{ai0}} = H^*_{\text{si}}$  ai  $[H^*_{\text{si0}}]$  (6)

Hole Gerätedaten  $LCH^*_{\mathbf{a},\mathbf{M0}}$  aus Tabelle mit 361 Einträgen für  $H^*_{\mathbf{a}i0}$  von 0 bis 360 Grad Helligkeit, Buntheit, Buntton:  $LCH^*_{\mathbf{a},\mathbf{M0}} = LCH^*_{\mathbf{a},\mathbf{M0}}$  [ $H^*_{\mathbf{a}i0}$ ] (7  $LCH^*$ **a**,M0 =  $LCH^*$ **a**,M0 [  $H^*$ **ai0** ] (7) Hole Gerätedaten *LCH\****a,Mm** aus Tabelle mit 361 Einträgen für *H\****ai0** von 0 bis 360 Grad Helligkeit, Buntheit, Buntton:  $LCH^*_{a, Mm} = LCH^*_{a, Mm} [H^*_{ai0}]$  (8)

## **Farbmetrische Daten für Systemketten TLS18 −> ORS18, TLS00, NRS18, SRS18**

Für Eingabe *olv\****30** (TLS18 ) und Ausgabe *LCH\****am** für 4 Systeme ( *m* = 0 bis 4) Sechs CIELAB-Bunttonwinkel des Gerätes ORS18: (37.7 96.4 150.9 236.0 305.0 353.7); Sechs CIELAB-Bunttonwinkel des Gerätes TLS00: (40.0 102.8 136.0 196.4 306.3 328.2); Sechs CIELAB-Bunttonwinkel des Gerätes NRS18: (25.5 92.3 162.2 217.0 271.7 328.6); Sechs CIELAB-Bunttonwinkel des Gerätes SRS18: (30.0 90.0 150.0 210.0 270.0 330.0);

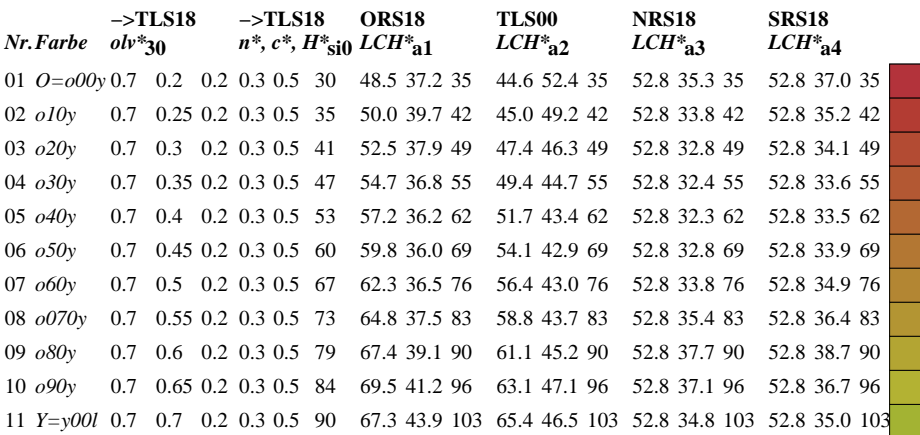

**Ziel:** Koordinatentransfer *olv\****30** (System m=0) nach *LCH\****am** (System m=1 bis 4) Die Gleichungen für relative Schwarzheit und Buntheit sind gültig für jedes Gerät:

$$
n^* = 1 - \max\left(\,0^*\,30},\,l^*\,30},\,v^*\,30}\,\right) \tag{1}
$$

 $c^* = max ( \theta^* \mathbf{a}_0, l^* \mathbf{a}_0, v^* \mathbf{a}_0 ) - min ( \theta^* \mathbf{a}_0, l^* \mathbf{a}_0, v^* \mathbf{a}_0 )$ (2) Für die Berechnung des fehlenden relativen Geräte-Bunttons nehme als Startpunkt an, dass die drei Werte  $olv^*_{30}$  zum Standard-Gerät s=SRS18 gehören:<br>Relative Rot-Grün-Buntheit:  $a^*_{r0} = o^*_{30} cos(30) + l^*_{30} cos(150)$ Relative Rot-Grün-Buntheit:  $a^*_{r0} = a^*_{30} \cos(30) + l^*_{30} \cos(150)$  (3)<br>Relative Gelb-Blau-Buntheit:  $b^*_{r0} = a^*_{30} \sin(30) + l^*_{30} \sin(150) - v^*_{30} \sin(270)$  (4)  $b^*_{r0} = o^*_{30} \sin(30) + l^*_{30} \sin(150) - v^*_{30} \sin(270)$ Standard Ganzzahl-Buntton:  $H^*_{\text{si0}} = \text{round} [\text{atan} (b^*_{\text{r0}} / a^*_{\text{r0}})]$  (5) Hole Geräte-Ganzzahl-Buntton:  $H^*_{\text{ai0}} = H^*_{\text{si}}$  ai  $[H^*_{\text{si0}}]$  (6)

Hole Gerätedaten  $LCH^*_{\mathbf{a},\mathbf{M0}}$  aus Tabelle mit 361 Einträgen für  $H^*_{\mathbf{a}i0}$  von 0 bis 360 Grad Helligkeit, Buntheit, Buntton:  $LCH^*_{\mathbf{a},\mathbf{M0}} = LCH^*_{\mathbf{a},\mathbf{M0}}$  [ $H^*_{\mathbf{a}i0}$ ] (7  $LCH^*$ **a**,M0 =  $LCH^*$ **a**,M0 [  $H^*$ **ai0** ] (7) Hole Gerätedaten *LCH\****a,Mm** aus Tabelle mit 361 Einträgen für *H\****ai0** von 0 bis 360 Grad Helligkeit, Buntheit, Buntton:  $LCH^*_{a, Mm} = LCH^*_{a, Mm} [H^*_{ai0}]$  (8)

#### **Farbmetrische Daten für Systemketten NLS00 −> ORS18, TLS00, NRS18, SRS18**

Für Eingabe *olv\****30** (NLS00 ) und Ausgabe *LCH\****am** für 4 Systeme ( *m* = 0 bis 4) Sechs CIELAB-Bunttonwinkel des Gerätes ORS18: (37.7 96.4 150.9 236.0 305.0 353.7); Sechs CIELAB-Bunttonwinkel des Gerätes TLS00: (40.0 102.8 136.0 196.4 306.3 328.2); Sechs CIELAB-Bunttonwinkel des Gerätes NRS18: (25.5 92.3 162.2 217.0 271.7 328.6); Sechs CIELAB-Bunttonwinkel des Gerätes SRS18: (30.0 90.0 150.0 210.0 270.0 330.0);

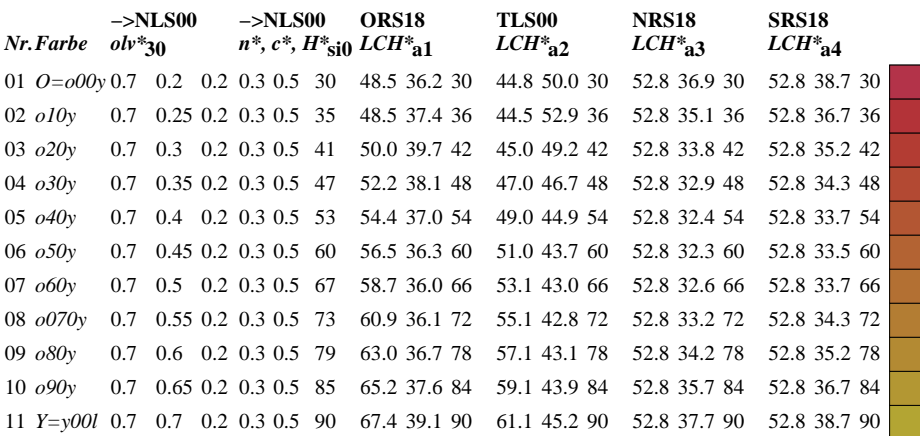

**Ziel:** Koordinatentransfer *olv\****30** (System m=0) nach *LCH\****am** (System m=1 bis 4) Die Gleichungen für relative Schwarzheit und Buntheit sind gültig für jedes Gerät:

$$
n^* = 1 - \max\left(\,0^*\,30},\,l^*\,30},\,v^*\,30}\,\right) \tag{1}
$$

 $c^* = max ( \theta^* \mathbf{a}_0, l^* \mathbf{a}_0, v^* \mathbf{a}_0 ) - min ( \theta^* \mathbf{a}_0, l^* \mathbf{a}_0, v^* \mathbf{a}_0 )$ (2) Für die Berechnung des fehlenden relativen Geräte-Bunttons nehme als Startpunkt an, dass die drei Werte  $olv^*_{30}$  zum Standard-Gerät s=SRS18 gehören:<br>Relative Rot-Grün-Buntheit:  $a^*_{r0} = o^*_{30} cos(30) + l^*_{30} cos(150)$ Relative Rot-Grün-Buntheit:  $a^*_{r0} = a^*_{30} \cos(30) + l^*_{30} \cos(150)$  (3)<br>Relative Gelb-Blau-Buntheit:  $b^*_{r0} = a^*_{30} \sin(30) + l^*_{30} \sin(150) - v^*_{30} \sin(270)$  (4)  $b^*_{r0} = o^*_{30} \sin(30) + l^*_{30} \sin(150) - v^*_{30} \sin(270)$ Standard Ganzzahl-Buntton:  $H^*_{\text{si0}} = \text{round} [\text{atan} (b^*_{\text{r0}} / a^*_{\text{r0}})]$  (5) Hole Geräte-Ganzzahl-Buntton:  $H^*_{\text{ai0}} = H^*_{\text{si}}$  ai  $[H^*_{\text{si0}}]$  (6)

Hole Gerätedaten  $LCH^*_{\mathbf{a},\mathbf{M0}}$  aus Tabelle mit 361 Einträgen für  $H^*_{\mathbf{a}i0}$  von 0 bis 360 Grad Helligkeit, Buntheit, Buntton:  $LCH^*_{\mathbf{a},\mathbf{M0}} = LCH^*_{\mathbf{a},\mathbf{M0}}$  [ $H^*_{\mathbf{a}i0}$ ] (7  $LCH^*$ **a**,M0 =  $LCH^*$ **a**,M0 [  $H^*$ **ai0** ] (7) Hole Gerätedaten *LCH\****a,Mm** aus Tabelle mit 361 Einträgen für *H\****ai0** von 0 bis 360 Grad Helligkeit, Buntheit, Buntton:  $LCH^*_{a, Mm} = LCH^*_{a, Mm} [H^*_{ai0}]$  (8)

#### **Farbmetrische Daten für Systemketten NRS18 −> ORS18, TLS00, NRS18, SRS18**

Für Eingabe *olv\****30** (NRS18 ) und Ausgabe *LCH\****am** für 4 Systeme ( *m* = 0 bis 4) Sechs CIELAB-Bunttonwinkel des Gerätes ORS18: (37.7 96.4 150.9 236.0 305.0 353.7); Sechs CIELAB-Bunttonwinkel des Gerätes TLS00: (40.0 102.8 136.0 196.4 306.3 328.2); Sechs CIELAB-Bunttonwinkel des Gerätes NRS18: (25.5 92.3 162.2 217.0 271.7 328.6); Sechs CIELAB-Bunttonwinkel des Gerätes SRS18: (30.0 90.0 150.0 210.0 270.0 330.0);

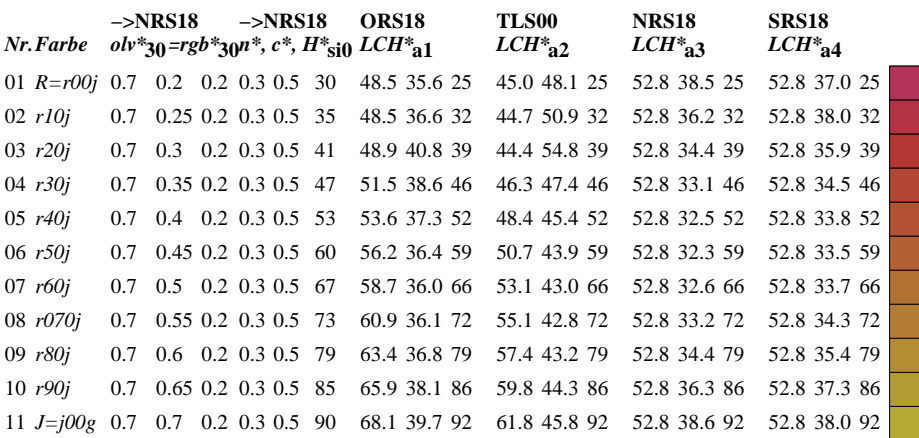

**Ziel:** Koordinatentransfer *olv\****30** (System m=0) nach *LCH\****am** (System m=1 bis 4) Die Gleichungen für relative Schwarzheit und Buntheit sind gültig für jedes Gerät:

$$
n^* = 1 - \max\left(\,0^*\,30},\,l^*\,30},\,v^*\,30}\,\right) \tag{1}
$$

 $c^* = max ( \theta^* \mathbf{a}_0, l^* \mathbf{a}_0, v^* \mathbf{a}_0 ) - min ( \theta^* \mathbf{a}_0, l^* \mathbf{a}_0, v^* \mathbf{a}_0 )$ (2) Für die Berechnung des fehlenden relativen Geräte-Bunttons nehme als Startpunkt an, dass die drei Werte  $olv^*_{30}$  zum Standard-Gerät s=SRS18 gehören:<br>Relative Rot-Grün-Buntheit:  $a^*_{r0} = o^*_{30} cos(30) + l^*_{30} cos(150)$ Relative Rot-Grün-Buntheit:  $a^*_{r0} = a^*_{30} \cos(30) + l^*_{30} \cos(150)$  (3)<br>Relative Gelb-Blau-Buntheit:  $b^*_{r0} = a^*_{30} \sin(30) + l^*_{30} \sin(150) - v^*_{30} \sin(270)$  (4)  $b^*_{r0} = o^*_{30} \sin(30) + l^*_{30} \sin(150) - v^*_{30} \sin(270)$ Standard Ganzzahl-Buntton:  $H^*_{\text{si0}} = \text{round} [\text{atan} (b^*_{\text{r0}} / a^*_{\text{r0}})]$  (5) Hole Geräte-Ganzzahl-Buntton:  $H^*_{\text{ai0}} = H^*_{\text{si}}$  ai  $[H^*_{\text{si0}}]$  (6)

Hole Gerätedaten  $LCH^*_{\mathbf{a},\mathbf{M0}}$  aus Tabelle mit 361 Einträgen für  $H^*_{\mathbf{a}i0}$  von 0 bis 360 Grad Helligkeit, Buntheit, Buntton:  $LCH^*_{\mathbf{a},\mathbf{M0}} = LCH^*_{\mathbf{a},\mathbf{M0}}$  [ $H^*_{\mathbf{a}i0}$ ] (7  $LCH^*$ **a**,M0 =  $LCH^*$ **a**,M0 [  $H^*$ **ai0** ] (7) Hole Gerätedaten *LCH\****a,Mm** aus Tabelle mit 361 Einträgen für *H\****ai0** von 0 bis 360 Grad Helligkeit, Buntheit, Buntton:  $LCH^*_{a, Mm} = LCH^*_{a, Mm} [H^*_{ai0}]$  (8)

#### **Farbmetrische Daten für Systemketten SRS18 −> ORS18, TLS00, NRS18, SRS18**

Für Eingabe *olv\****30** (SRS18 ) und Ausgabe *LCH\****am** für 4 Systeme ( *m* = 0 bis 4) Sechs CIELAB-Bunttonwinkel des Gerätes ORS18: (37.7 96.4 150.9 236.0 305.0 353.7); Sechs CIELAB-Bunttonwinkel des Gerätes TLS00: (40.0 102.8 136.0 196.4 306.3 328.2); Sechs CIELAB-Bunttonwinkel des Gerätes NRS18: (25.5 92.3 162.2 217.0 271.7 328.6); Sechs CIELAB-Bunttonwinkel des Gerätes SRS18: (30.0 90.0 150.0 210.0 270.0 330.0);

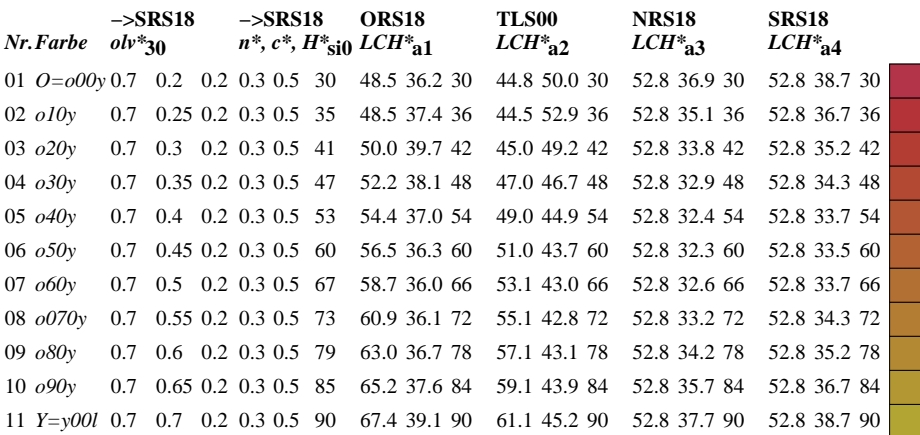

**Ziel:** Koordinatentransfer *olv\****30** (System m=0) nach *LCH\****am** (System m=1 bis 4) Die Gleichungen für relative Schwarzheit und Buntheit sind gültig für jedes Gerät:

$$
n^* = 1 - \max\left(\,0^*\,30},\,l^*\,30},\,v^*\,30}\,\right) \tag{1}
$$

 $c^* = max ( \theta^* \mathbf{a}_0, l^* \mathbf{a}_0, v^* \mathbf{a}_0 ) - min ( \theta^* \mathbf{a}_0, l^* \mathbf{a}_0, v^* \mathbf{a}_0 )$ (2) Für die Berechnung des fehlenden relativen Geräte-Bunttons nehme als Startpunkt an, dass die drei Werte  $olv^*_{30}$  zum Standard-Gerät s=SRS18 gehören:<br>Relative Rot-Grün-Buntheit:  $a^*_{r0} = o^*_{30} cos(30) + l^*_{30} cos(150)$ Relative Rot-Grün-Buntheit:  $a^*_{r0} = a^*_{30} \cos(30) + l^*_{30} \cos(150)$  (3)<br>Relative Gelb-Blau-Buntheit:  $b^*_{r0} = a^*_{30} \sin(30) + l^*_{30} \sin(150) - v^*_{30} \sin(270)$  (4)  $b^*_{r0} = o^*_{30} \sin(30) + l^*_{30} \sin(150) - v^*_{30} \sin(270)$ Standard Ganzzahl-Buntton:  $H^*_{\text{si0}} = \text{round} [\text{atan} (b^*_{\text{r0}} / a^*_{\text{r0}})]$  (5) Hole Geräte-Ganzzahl-Buntton:  $H^*_{\text{ai0}} = H^*_{\text{si}}$  ai  $[H^*_{\text{si0}}]$  (6)

Hole Gerätedaten  $LCH^*_{\mathbf{a},\mathbf{M0}}$  aus Tabelle mit 361 Einträgen für  $H^*_{\mathbf{a}i0}$  von 0 bis 360 Grad Helligkeit, Buntheit, Buntton:  $LCH^*_{\mathbf{a},\mathbf{M0}} = LCH^*_{\mathbf{a},\mathbf{M0}}$  [ $H^*_{\mathbf{a}i0}$ ] (7  $LCH^*$ **a**,M0 =  $LCH^*$ **a**,M0 [  $H^*$ **ai0** ] (7) Hole Gerätedaten *LCH\****a,Mm** aus Tabelle mit 361 Einträgen für *H\****ai0** von 0 bis 360 Grad Helligkeit, Buntheit, Buntton:  $LCH^*_{a, Mm} = LCH^*_{a, Mm} [H^*_{ai0}]$  (8)

## **Farbmetrische Daten für Systemketten TLS70 −> ORS18, TLS00, NRS18, SRS18**

Für Eingabe *olv\****30** (TLS70 ) und Ausgabe *LCH\****am** für 4 Systeme ( *m* = 0 bis 4) Sechs CIELAB-Bunttonwinkel des Gerätes ORS18: (37.7 96.4 150.9 236.0 305.0 353.7); Sechs CIELAB-Bunttonwinkel des Gerätes TLS00: (40.0 102.8 136.0 196.4 306.3 328.2); Sechs CIELAB-Bunttonwinkel des Gerätes NRS18: (25.5 92.3 162.2 217.0 271.7 328.6); Sechs CIELAB-Bunttonwinkel des Gerätes SRS18: (30.0 90.0 150.0 210.0 270.0 330.0);

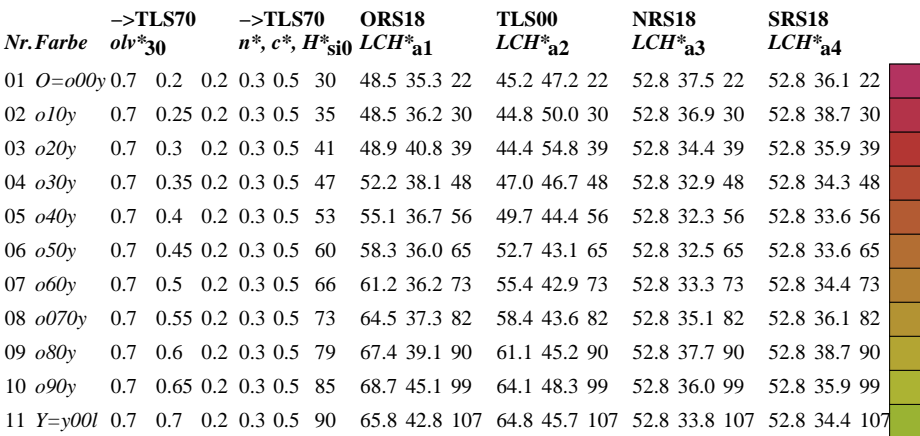

**Ziel:** Koordinatentransfer *olv\****30** (System m=0) nach *LCH\****am** (System m=1 bis 4) Die Gleichungen für relative Schwarzheit und Buntheit sind gültig für jedes Gerät:

$$
n^* = 1 - \max\left(\,0^*\,30},\,l^*\,30},\,v^*\,30}\,\right) \tag{1}
$$

 $c^* = max ( \theta^* \mathbf{a}_0, l^* \mathbf{a}_0, v^* \mathbf{a}_0 ) - min ( \theta^* \mathbf{a}_0, l^* \mathbf{a}_0, v^* \mathbf{a}_0 )$ (2) Für die Berechnung des fehlenden relativen Geräte-Bunttons nehme als Startpunkt an, dass die drei Werte  $olv^*_{30}$  zum Standard-Gerät s=SRS18 gehören:<br>Relative Rot-Grün-Buntheit:  $a^*_{r0} = o^*_{30} cos(30) + l^*_{30} cos(150)$ Relative Rot-Grün-Buntheit:  $a^*_{r0} = a^*_{30} \cos(30) + l^*_{30} \cos(150)$  (3)<br>Relative Gelb-Blau-Buntheit:  $b^*_{r0} = a^*_{30} \sin(30) + l^*_{30} \sin(150) - v^*_{30} \sin(270)$  (4)  $b^*_{r0} = o^*_{30} \sin(30) + l^*_{30} \sin(150) - v^*_{30} \sin(270)$ Standard Ganzzahl-Buntton:  $H^*_{\text{si0}} = \text{round} [\text{atan} (b^*_{\text{r0}} / a^*_{\text{r0}})]$  (5) Hole Geräte-Ganzzahl-Buntton:  $H^*_{\text{ai0}} = H^*_{\text{si}}$  ai  $[H^*_{\text{si0}}]$  (6)

Hole Gerätedaten  $LCH^*_{\mathbf{a},\mathbf{M0}}$  aus Tabelle mit 361 Einträgen für  $H^*_{\mathbf{a}i0}$  von 0 bis 360 Grad Helligkeit, Buntheit, Buntton:  $LCH^*_{\mathbf{a},\mathbf{M0}} = LCH^*_{\mathbf{a},\mathbf{M0}}$  [ $H^*_{\mathbf{a}i0}$ ] (7  $LCH^*$ **a**,M0 =  $LCH^*$ **a**,M0 [  $H^*$ **ai0** ] (7) Hole Gerätedaten *LCH\****a,Mm** aus Tabelle mit 361 Einträgen für *H\****ai0** von 0 bis 360 Grad Helligkeit, Buntheit, Buntton:  $LCH^*_{a, Mm} = LCH^*_{a, Mm} [H^*_{ai0}]$  (8)